# **THE COMPUTER AS MY CANVAS**

Alma Clark Intro to Computing and the Arts 12/6/2021

Art is the expression of the otherwise inexpressible. It is the creation of an experience of the senses-- whether that be visual, audio, or other-- that can be shared with the world.

#### "LETTERING"

## *Art…*

Techniques: for loops, gradients

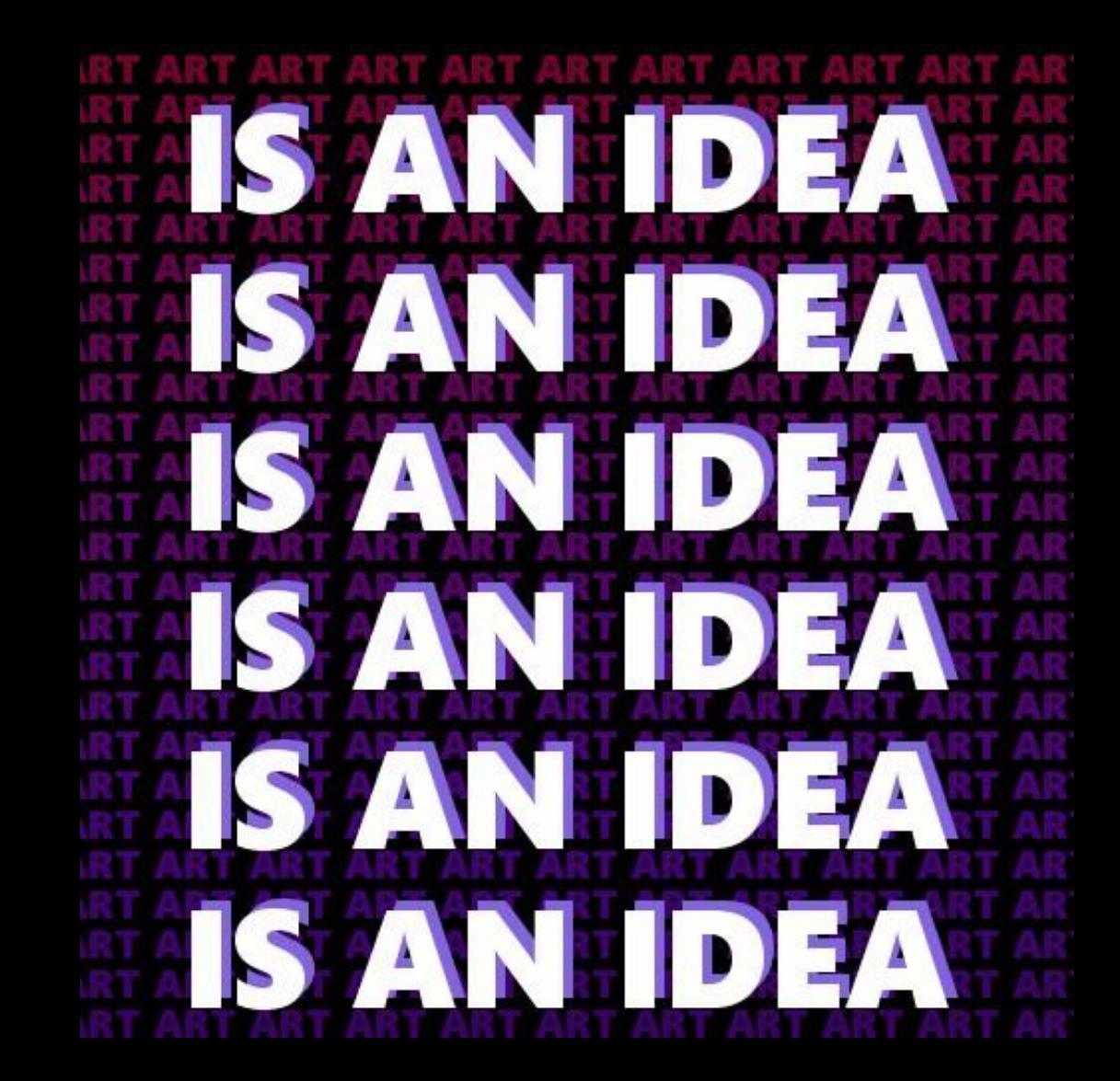

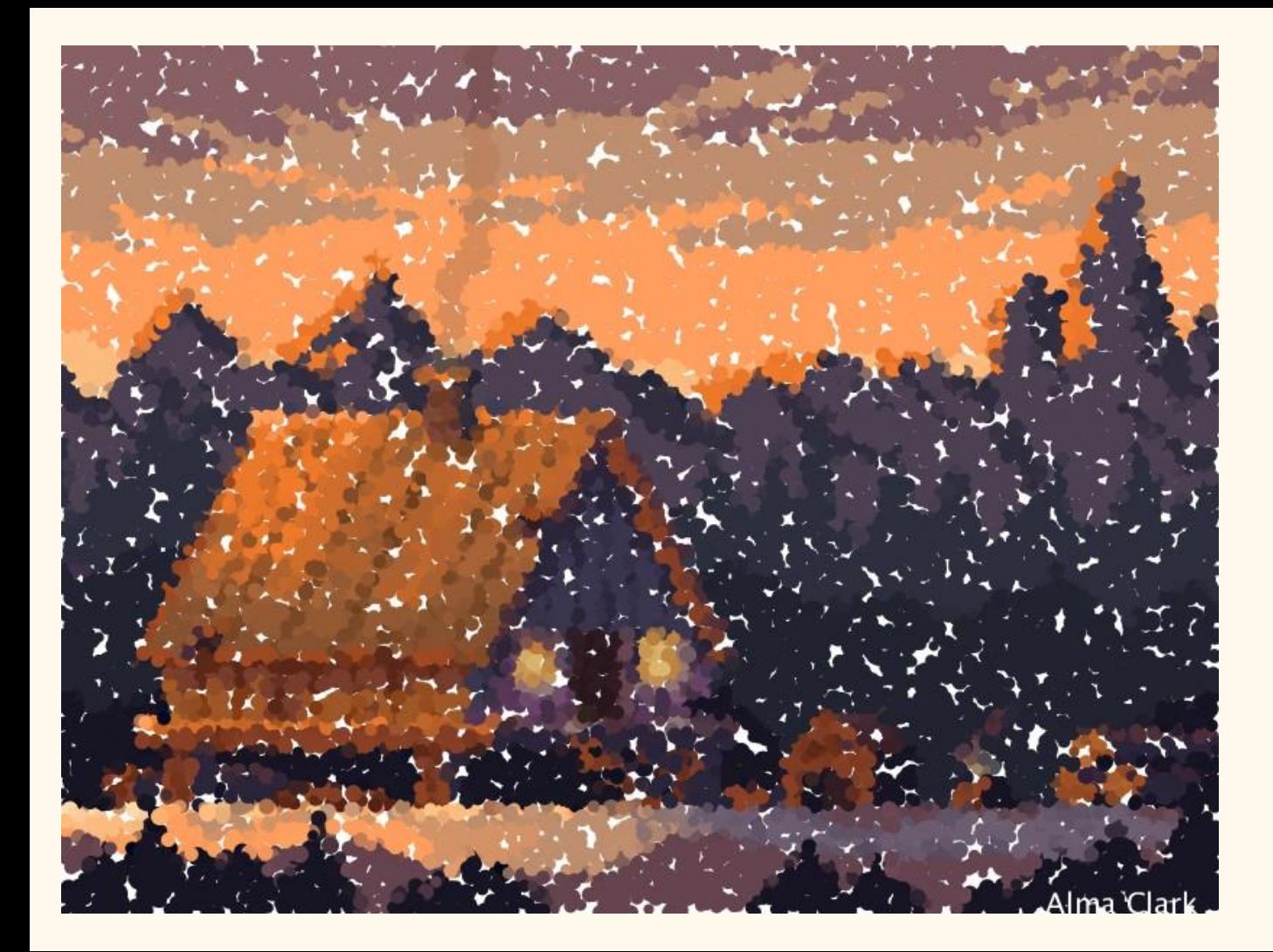

#### "IMPRESSIONISM"

## *Painted Pixels*

This impressionist style piece is created using a pixel art image.

Techniques: pixel editing

"POP ART"

## *Mammoths 3021*

Created using a custom recolor program.

Techniques: pixel editing, mouseClick

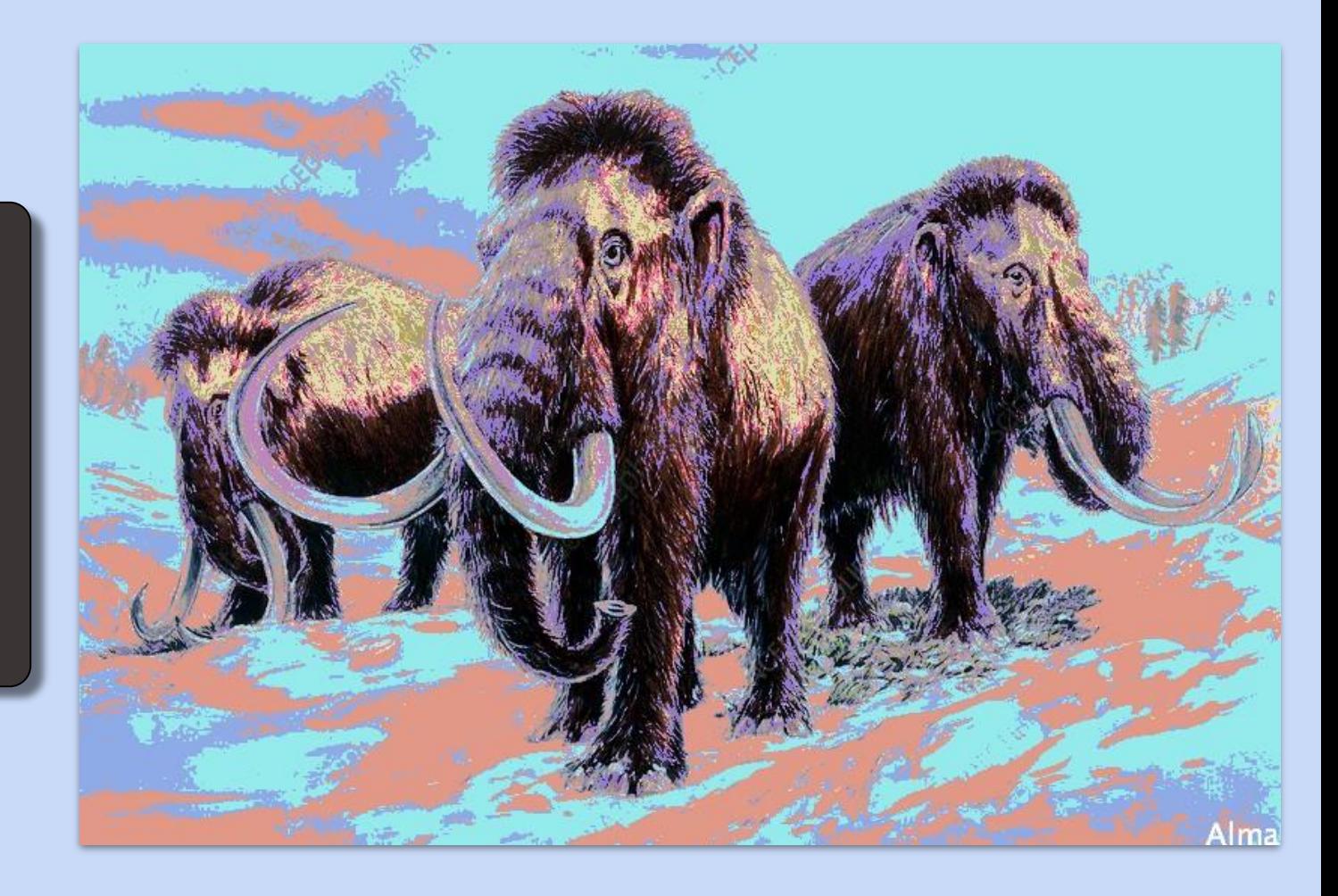

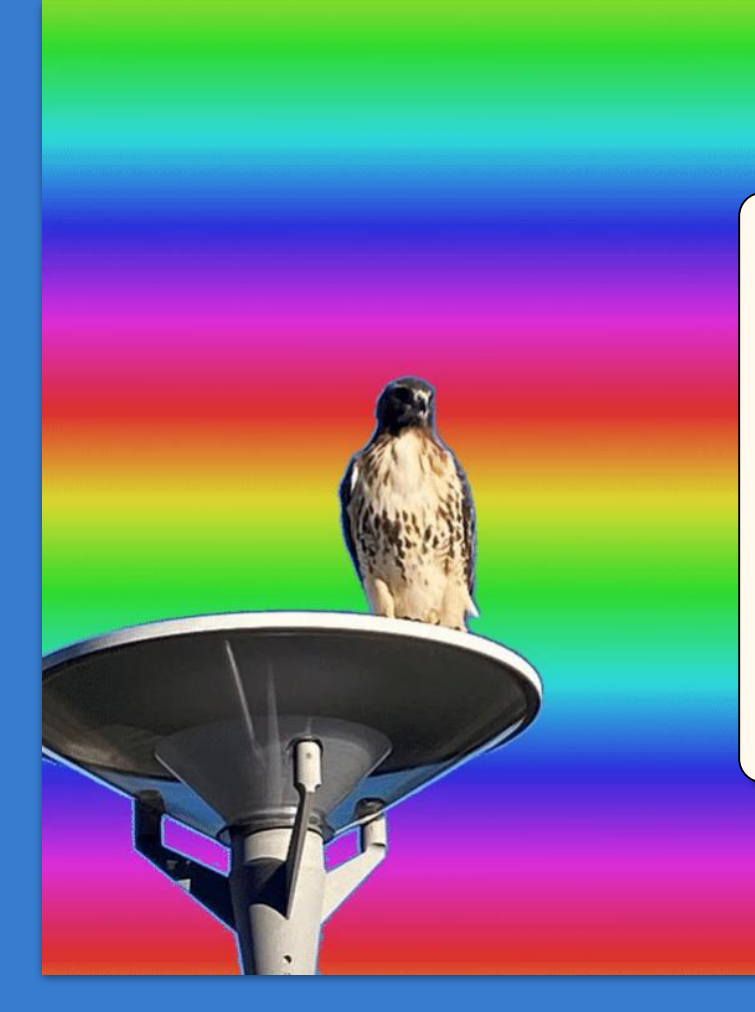

#### "MY PHOTO"

## *Looking Fly*

This hawk was sitting near the Science Center, but now he's on a rainbow planet.

Techniques: pixel editing/setting, HSB colors

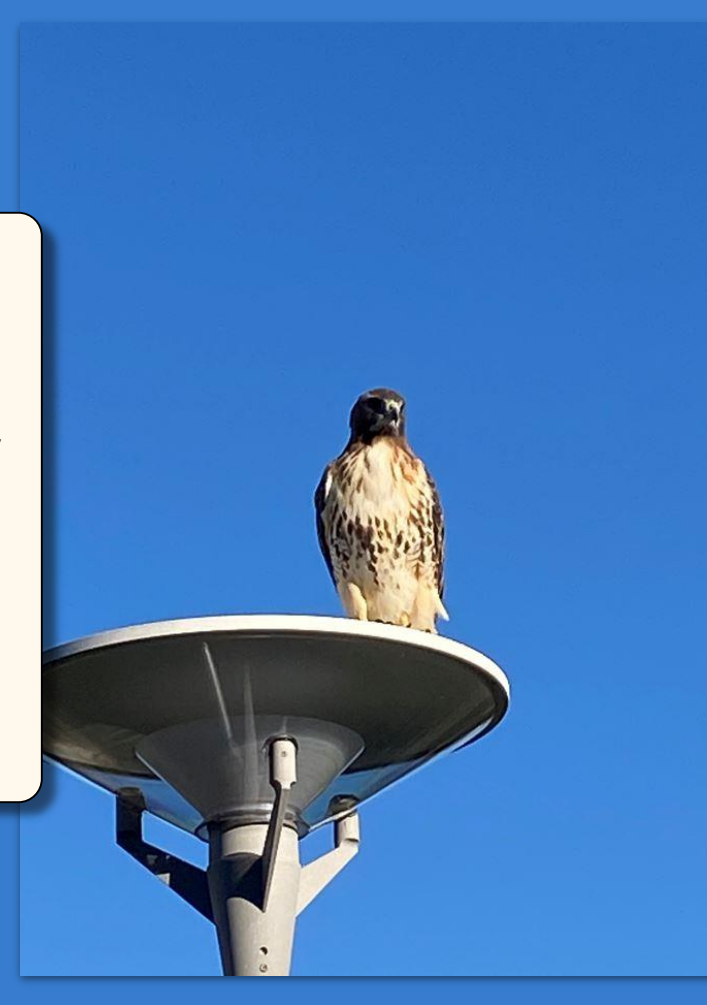

#### "OP ART"

## *Heat Waves*

The inverted square in this piece feels like it's above the dark red area.

Techniques: Sine waves, individual pixel editing

Alma

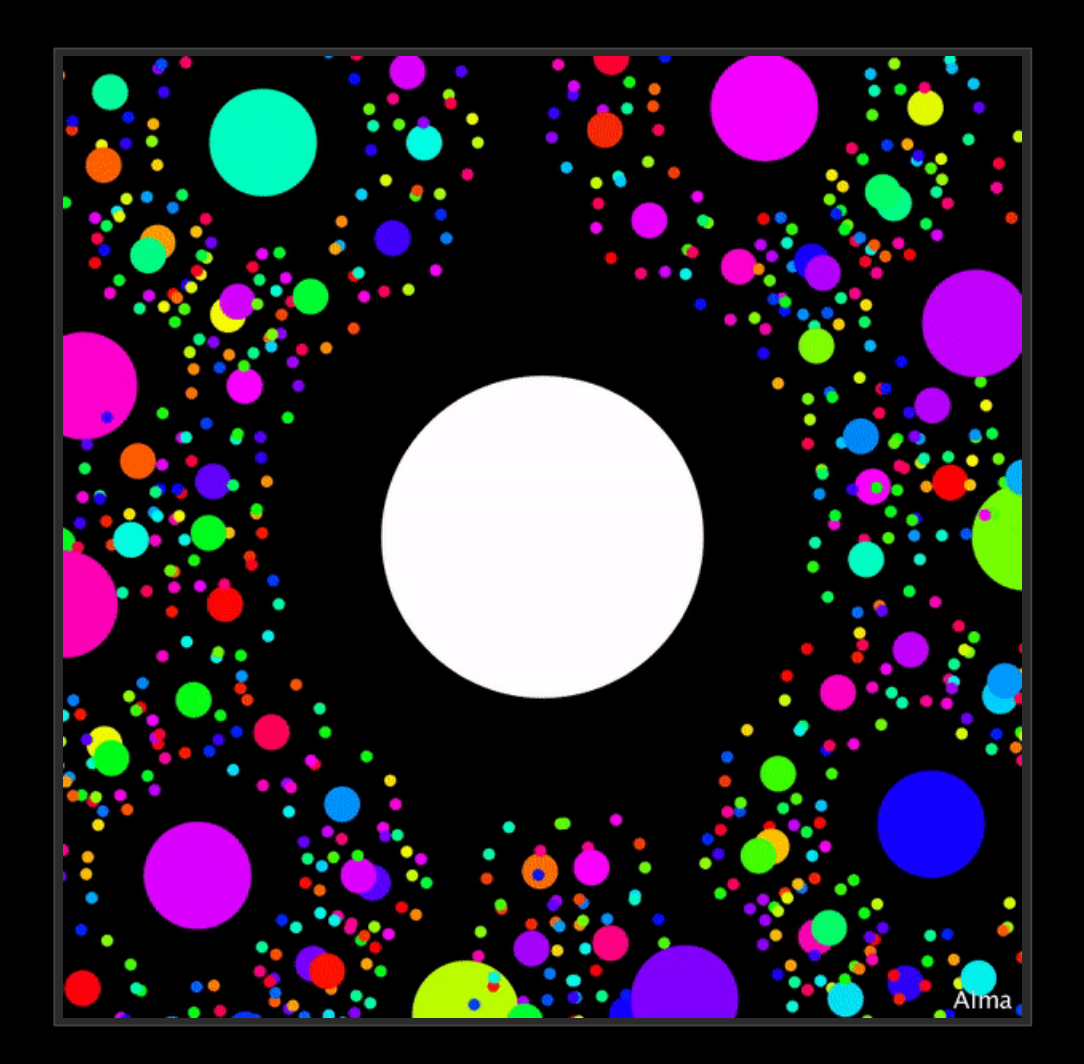

### "FRACTALS"

## *All Around the Sun*

To me, this looks like a technicolor solar system with perfect fractal symmetry. Watch for when they all line up!

Techniques: Fractals, Arrays (to make random colors consistent), Draw function

"REGULAR POLYGONS"

3

 $\mathbf{1}$ 

r

## *Regular Polygon Generator/Just Add Water*

Having fun with a base program that generates regular polygons.

Techniques: MouseX interaction, basic trig

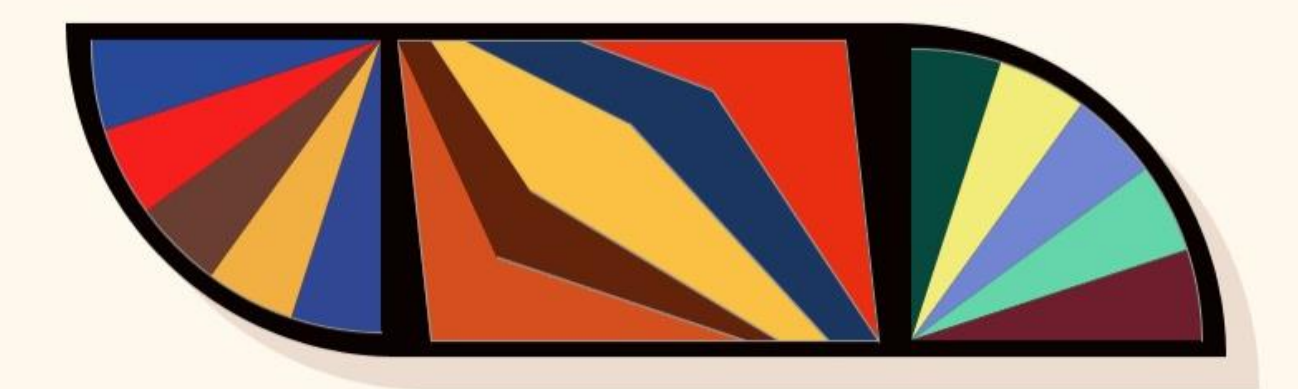

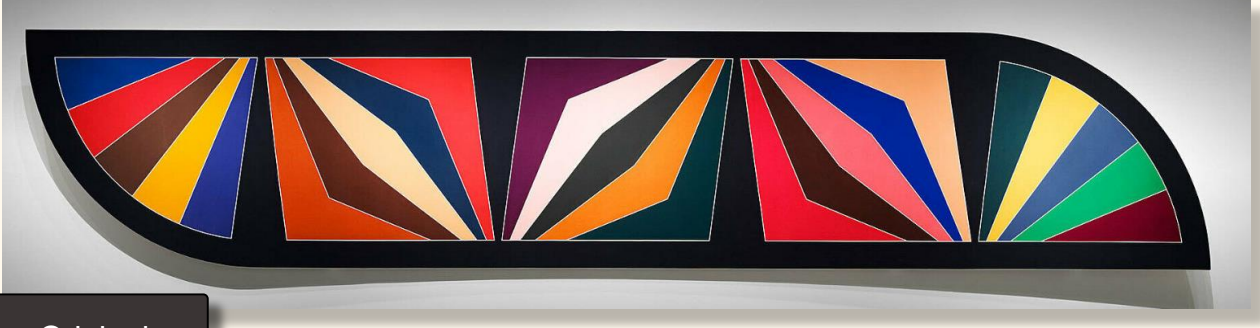

"SMITH INSPIRED"

## *Digital Damascus Gate*

Based on *Damascus Gate, Stretch Variation III,* 1970 by Frank Stella (b. 1936)

Techniques: Custom polygons, Color Picker tool

**Original** 

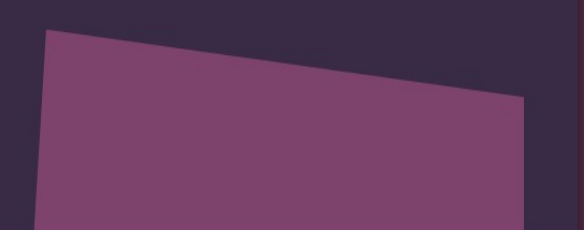

"MEAD INSPIRED"

## *Sides of the Story*

Inspired by the book of Albers' color studies in the Mead. The images are identical except for the red rectangle.

Techniques: color, quad, rect

### "YOUR 3D OBJECT"

## *Ourglass*

Because it's an hourglass, and a group project.

Techniques: 3D shapes

Pictured with Windows 3D Viewer

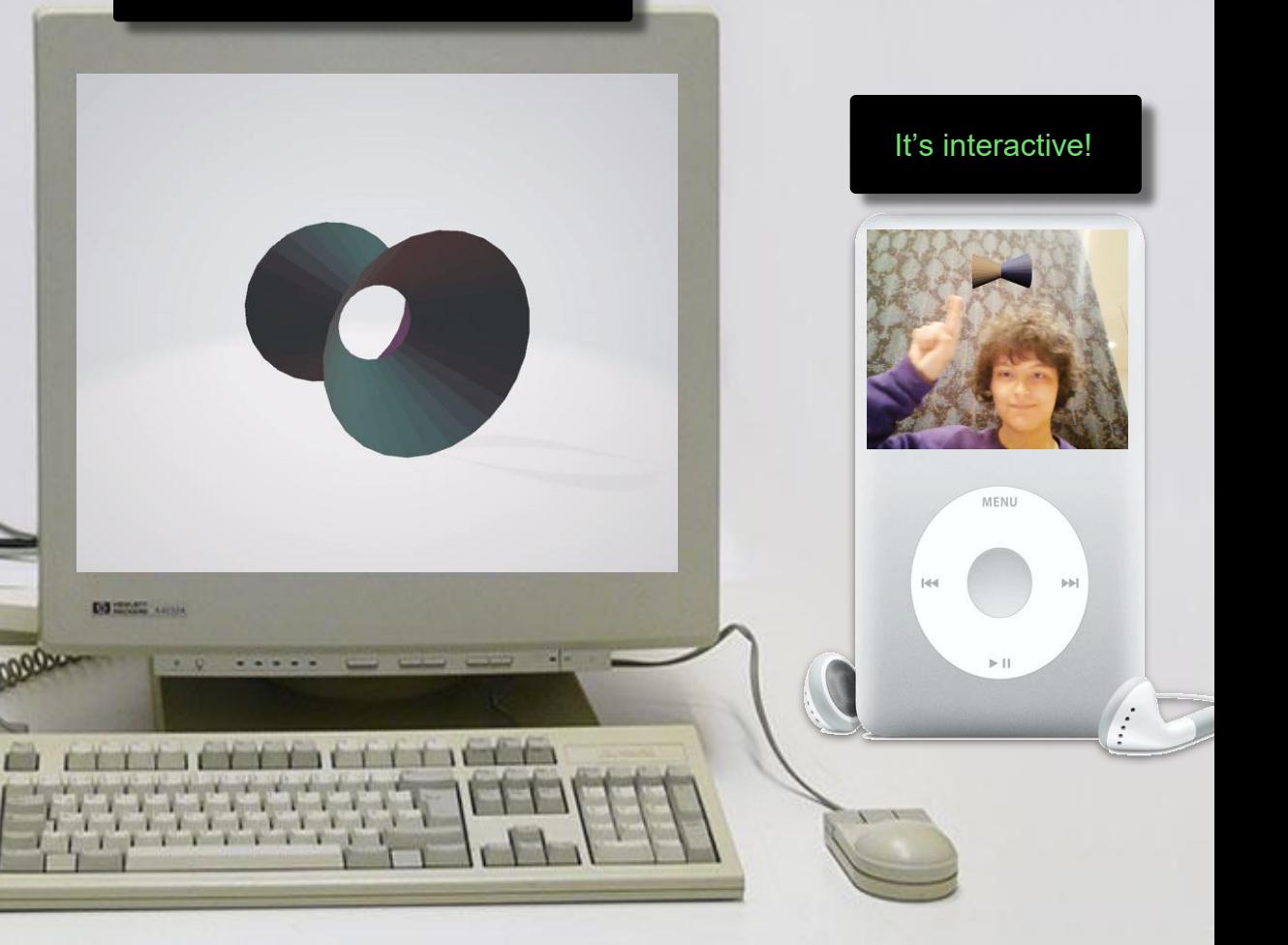